## **УДК 637.3.028 НАСТРОЙКА ДАТЧИКА ТЕХНИЧЕСКОГО ЗРЕНИЯ РТК ПО УКЛАДКЕ ЧИПСОВ**

**Полях В.И.**

Научный руководитель - Сиротин Ф.Л.

**Для получения изображений объекта используется датчик технического зрения FQ-M.**

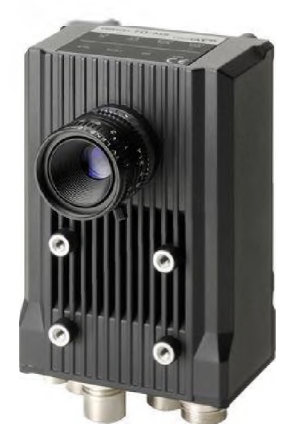

**Рисунок 1 - Внешний вид датчик технического зрения FQ-M**

**При фильтрации изображений объекта, расположенных на платформе робототехнического комплекса желательно:**

**1. выбирать тёмный фон для светлых объектов и наоборот;**

**2. чтобы оптическая ось камеры была перпендикулярна плоскости платформы и была направлена на центр объекта (это позволит избежать теней от граней деталей);**

**3. использовать источник рассеянного излучения (много обычных ламп), который создает рассеянный поток отраженного излучения. Рассеянное излучение необходимо для деталей с высокой отражающей способностью, например, изготовленных из алюминия (это позволяет избегать световых бликов на изображении поверхности детали);**

**4. использовать непрозрачный экран, который размещается между источником освещения и объектом.**

**При распознавании используются признаки контуров изображения. Для качественного распознавания контур должен быть ярким, что имеет место при бинарном изображении, тонкими и без разрывов. В данной реализации окончательный цвет контуров - зелёный. Для получения контуров после фильтрации изображения необходимо повысить его контрастность (перепады яркости). Для перевода изображения из полутонового в бинарное использовался пороговый детектор (пиксели, яркость которых больше величины порога, заменяются на зелёный; пиксели, яркость** которых меньше величины порога, заменяются на чёрные). Важным является выбор величины порога. При большой величине порога может произойти разрыв контура (пропадают информативные пиксели), при малой - появляются помехи (неинформативные пиксели), что можно заметить на рисунке 2.

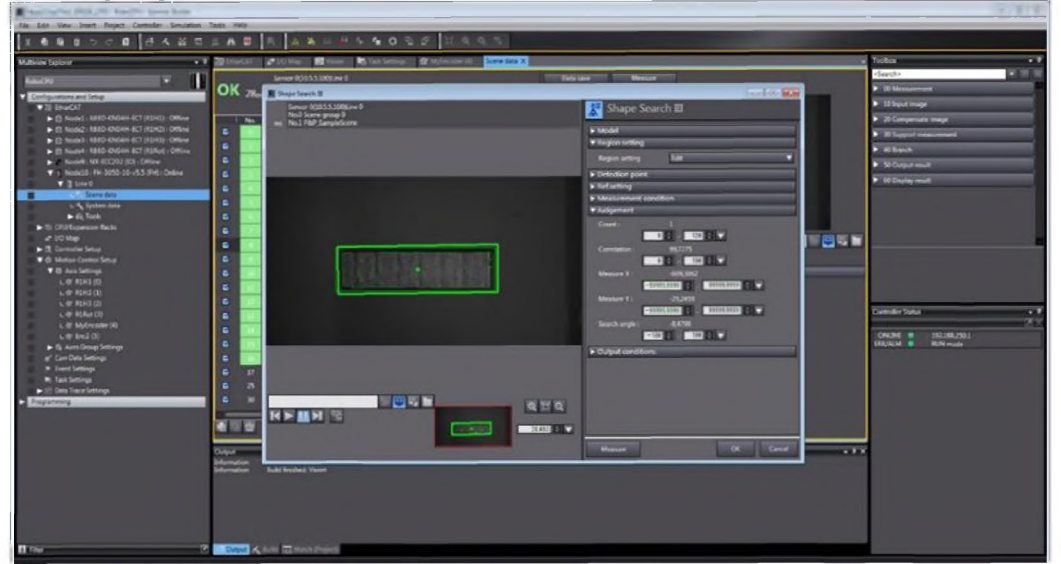

Рисунок 2 - Получения контура изображения после фильтрации

Контурное изображение объекта может из-за помех отличаться от эталона длинами сторон и углами внешнего контура, а также площадью и её центрам. На изображении объекта может отсутствовать, например, угол, либо углы и один из внутренних контуров. Для распознавания таких объектов можно использовать классический метод максимальной клики, идеология которого основана на использовании локальных классификационных признаков. Использование локальных признаков связано с тем, что объект может быть виден не полностью. В качестве локальных признаков для объекта, представленного на рисунке 3, целесообразно использовать прямоугольник.

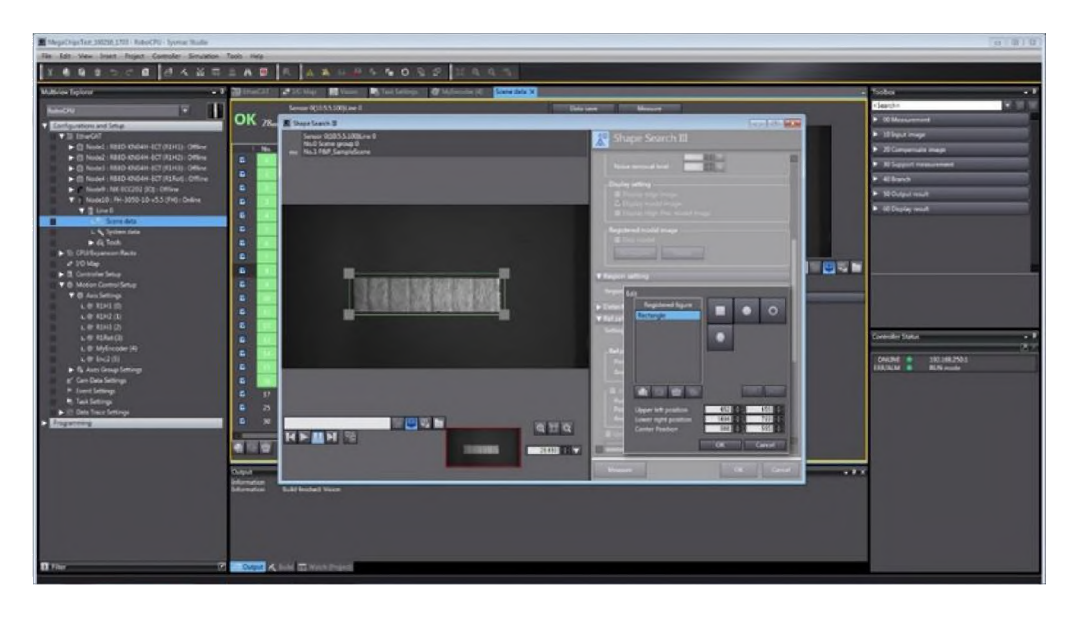

**Рисунок 3 - Использование локального признака для распознания объекта**